## PortGear™ PORT EXPANSION SOLUTIONS

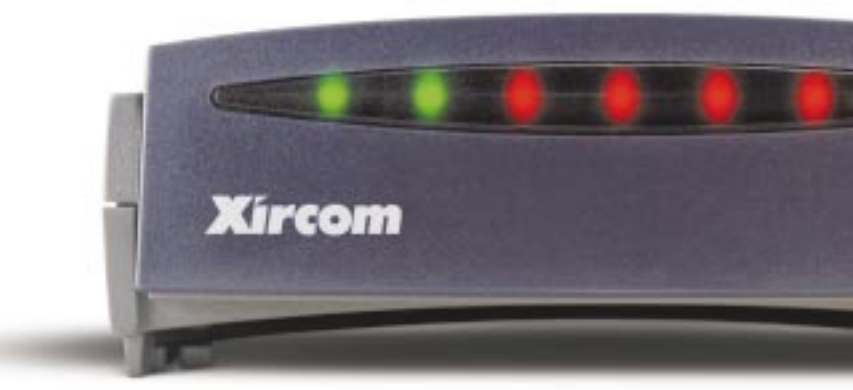

## Dans tous les cas, profitez de l'USB. Qui dit Windows 98®, dit USB. Qui dit MacOS®, dit USB.

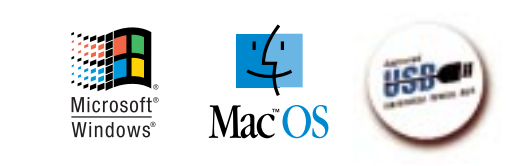

**Xircom** 

## PortGear<sup>™</sup> Solutions d'extension de ports

+32/(0)3 450.08.11 +32/(0)3 450.09.90 Fax **XIRCOM U.K. LTD.** Worting House Basingstoke **Hampshire** RG23 8PY

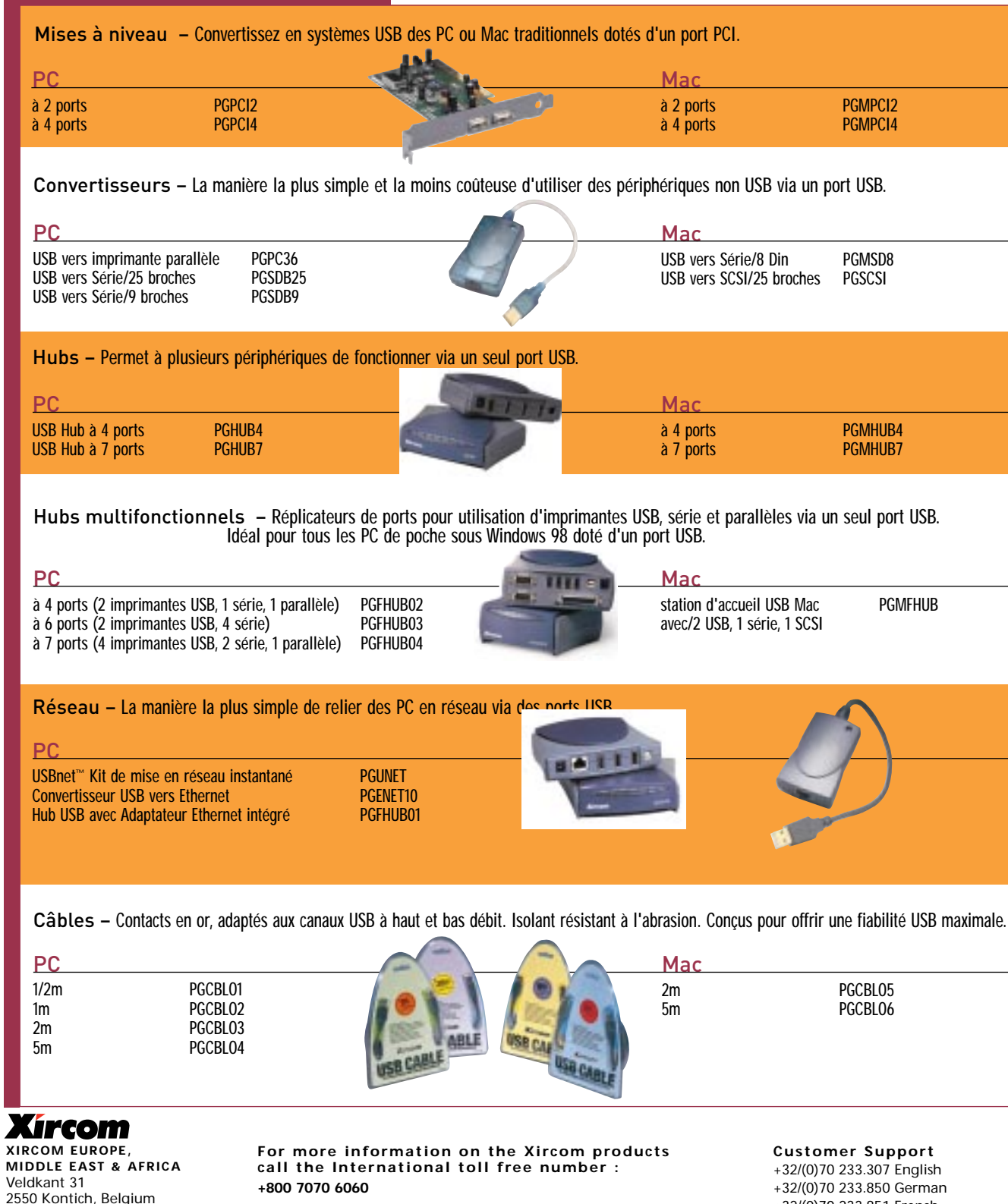

#### **MODELES ET SPECIFICATIONS**

To reach this toll free number dial the international access code, symbolised with the '+' sign. Complete the number and wait a few seconds for a connection. **900 983 207** when you are calling from Spain **800 790 960** when you are calling from Italy Note: toll free number may not work from mobile or public phones. mobilexp@xircom.com — e-mail for information or visit our web site at www.xircom.com

+32/(0)70 233.851 French +32/(0)70 233.376 Italian +32/(0)70 233.852 Dutch +32/(0)70 233.306 Fax eurots@xircom.com — e-mail for support

©1999 Xircom, Inc. All rights reserved. Xircom is a registered trademark of Xircom, Inc. Other trademark sused in this publication and designated by (TM) or (SM) are trademarks/services of Xircom, Inc. Notice: Some of the

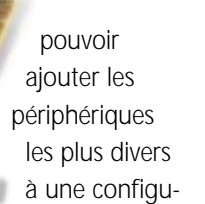

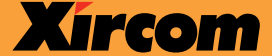

ration informa-

tique. Comme vous disposez de ports imprimante USB, série et parallèle, vous ne devez pas chercher à identifier où brancher quoi, quels câbles utiliser et de combien de ports supplémentaires vous pourriez avoir besoin. Tous les hubs Xircom possèdent un système exclusif Port Power Management qui fonctionne comme suit: supposons que vous ayez 4 périphériques branchés sur un hub. Si l'un d'entre eux tombe en panne,

le système ferme automatiquement le port concerné. Les autres

restent pleinement opérationnels. Lorsque le problème est résolu, le port qui avait été fermé est automatiquement remis sous tension.

*Les convertisseurs USB-Ethernet Xircom* vous permettent de profiter aisément de tous les avantages de la technologie USB et d'un réseau. A 12 Mb/seconde, l'USB offre un débit supérieur à l'Ethernet standard. Xircom propose donc un convertisseur USB-Ethernet, un hub doté d'un adaptateur intégré, et USBnet ... une toute nouvelle façon de relier des ordinateurs via leurs ports USB. Bref, un réseau instantané!

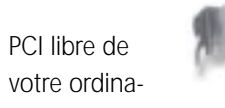

teur. En quelques minutes à peine, vous disposez de 2 ou 4 ports USB prêts à fonctionner. Si votre ordinateur est déjà doté d'un port USB, l'installation d'une de ces mises à niveau aura pour effet de doubler la bande passante - soit une performance de 12 MB/seconde et 500mA sur chaque port!

*Les Xircom Hubs* <sup>s</sup>'utilisent pour transformer un port USB en plusieurs ports USB. D'un côté, ce hub se branche dans le port USB de votre ordinateur; de l'autre, il accueille vos périphériques. Même s'il est peu probable que vous

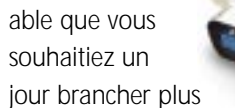

de 100 périphériques à votre ordinateur, sachez qu'en théorie, vous pouvez le faire en installant des hubs USB en cascade. Les hubs Xircom sont conçus pour pouvoir être empilés les uns au dessus des autres sans doute sécurité. L'utilisation d'un hub Xircom permet aussi de gagner de la place sur le bureau et évite les enchevêtrements de câbles.

*Les hubs multifonctionnels Xircom* vous permettent de disposer de ports imprimante USB, série et parallèle sur un seul hub. Ils représentent une solution vraiment économique lorsqu'on souhaite

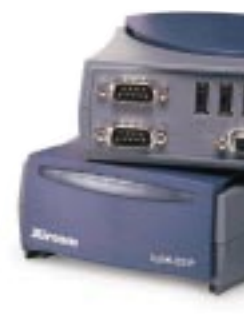

#### **PortGear™ Solutions d'extension de ports**

*Les convertisseurs Xircom* permettent d'utiliser aisément un port USB pour brancher les périphériques que vous possédez déjà. Exemple: notre convertisseur USB-Parallèle s'utilise avec des imprimantes parallèles. Il est pourvu d'un côté d'un connecteur Centronics à 36 broches qui se branche directement sur l'imprimante, et de l'autre, d'un connecteur USB. Simple, n'est-ce pas ? Un témoin lumineux indique l'état du transfert de données... tandis qu'un câble USB amovible permet de déplacer rapidement l'imprimante (à ce propos, n'oubliez pas que la technologie USB vous permet d'utiliser des câbles USB de 5 mètres!)

*Les convertisseurs Xircom USB-Série* <sup>s</sup>'installent sur le prochain port COM disponible et permettent de brancher autant de périphériques série que souhaité, sans occuper d'IRQ supplémentaire. Les convertisseurs série Xircom <sup>s</sup>'utilisent avec des câbles amovibles, et des témoins lumineux indiquent l'état de la connexion et du transfert des données.

*Les kits de mise à niveau Xircom* permettent d'utiliser l'USB avec n'importe quel ordinateur ou presque. Vous avez le choix entre des mises à niveau à 2 ou à 4 ports. Peu onéreux et prêts à l'installation, ces kits se présentent sous la forme de simples cartes à installer dans un slot

mation à propos de l'USB, visitez le site officiel USB à l'adresse www.usb.org. L'USB est un nouveau standard visant à simplifier la connexion de périphériques aux ordinateurs. Il remplace les ports série et parallèles des anciennes générations de systèmes par une solution Plug & Play unique et standardisée. L'USB peut supporter des transferts de données numériques à haut débit entre un ordinateur et des périphériques aussi variés que des imprimantes, des lecteurs externes à haute capacité, des scanners, des caméras numériques. De nombreuses nouveautés USB apparaissent régulièrement sur le marché. Ce standard permet de connecter jusqu'à 127 périphériques à un ordinateur... de quoi satisfaire tous les besoins. L'USB est également synonyme de simplicité, car il ne faut plus se demander "où brancher quoi?". En fait, l'USB est la façon la plus aisée d'ajouter virtuellement tous les périphériques souhaités. Branchez l'appareil: votre ordinateur l'installe et le configure automatiquement. Pour tout complément d'infor-

#### **Fiabilité.**

L'USB est synonyme de performance fiable, parce que les connexions sont plus fiables. Les connexions revêtent en effet une importance vitale dans tout transfert de données numériques entre ordinateur et périphériques. Les connexions USB sont plus simples, plus résistantes, plus efficaces... et plus rapides. En fait, les débits de transfert USB sont jusqu'à 100 fois supérieurs à ceux de connexions série ordinaires.

Le logiciel Virtual COM Port - une exclusivité Xircom - résout le problème des ports COM limités. La plupart des PC n'ont qu'une ou deux adresses pour les ports série et 4 pour les ports COM, ce qui limite bien sûr la disponibilité. Mais le logiciel Virtual COM port réassigne ces adresses et permet d'installer jusqu'à 99 périphériques série. Virtual COM port est fourni avec chaque nouveau Hub USB multifonctionnel et convertisseur série USB Xircom.

### **USB - la nouvelle référence en connectivité.**

Tout cela ne signifie que pas votre ordinateur ou vos périphériques actuels sont dépassés. Xircom propose une foule de solutions prêtes à l'emploi. Une gamme complète d'équipements USB pouvant résoudre n'importe quel problème de connexion. Voyez plutôt!

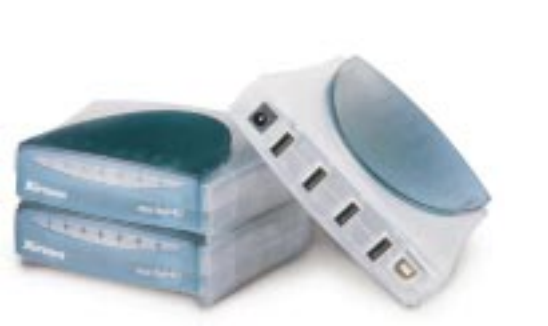

Imprimantes, scanners, claviers, caméras numériques, lecteurs et unités de stockage externes, systèmes de visioconférence, manettes de jeu... Dans tous les domaines, les périphériques se multiplient et se diversifient, pour offrir aux ordinateurs une fonctionnalité et une puissance toujours plus grandes. Partout, les utilisateurs veulent pouvoir brancher ces périphériques sur leur ordinateur via l'USB (Universal Serial Bus).

#### **Simplicité.**

L'USB est vraiment une technologie "Plug & Play". Grâce au support intégré dans Windows 98 ou MacOS, vous pouvez choisir un périphérique USB, le connecter et l'allumer. Windows 98 ou MacOS le détecte, l'installe et le configure automatiquement. Pas de commutateur ni de cavalier à régler, pas de conflit IRQ ou ComPort à craindre... Brancher, configurer et installer un périphérique 'USB ready' est aussi facile que remplacer une ampoule électrique.

#### **Permutation sans arrêt du système.**

L'USB ne nécessite jamais d'arrêt du système. Avec la technologie USB et l'environnement Windows 98 ou MacOS, vous pouvez ajouter, retirer, installer et configurer des périphériques sans devoir éteindre votre ordinateur. Une fonctionnalité toute simple, et tellement confortable!

USB

### la nouvelle référence en connectivité.

# PortGear<sup>™</sup>

## 'la' solution USB

#### **Qu'est-ce que l'Universal Serial Bus (USB)?**